# Package 'zlibbioc'

May 16, 2024

Type Package

Title An R packaged zlib-1.2.5

Version 1.51.0

Author Martin Morgan

Maintainer Bioconductor Package Maintainer <maintainer@bioconductor.org>

Description This package uses the source code of zlib-1.2.5 to create libraries for systems that do not have these available via other means (most Linux and Mac users should have system-level access to zlib, and no direct need for this package). See the vignette for instructions on use.

Suggests BiocStyle, knitr

biocViews Infrastructure

URL <https://bioconductor.org/packages/zlibbioc>

BugReports <https://github.com/Bioconductor/zlibbioc/issues>

License Artistic-2.0 + file LICENSE

LazyLoad yes

VignetteBuilder knitr

git\_url https://git.bioconductor.org/packages/zlibbioc

git\_branch devel

git\_last\_commit 6278fd7

git\_last\_commit\_date 2024-04-30

Repository Bioconductor 3.20

Date/Publication 2024-05-15

# **Contents**

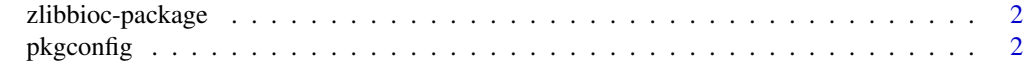

**Index** [4](#page-3-0)

<span id="page-1-0"></span>zlibbioc-package *An R packaged zlib-1.2.5*

#### Description

This package is interesting to package developers only, and uses the source code of zlib-1.2.5 to create libraries for systems that do not have these available via other means (most Linux and Mac users should have system-level access to zlib, and no direct need for this package). See the vignette for instructions on use.

#### Details

Instructions for use are in the vignette, available with browseVignettes(package="zlibbioc")

#### Author(s)

Author: Martin Morgan

Maintainer: Biocore Team c/o BioC user list <br/> <br/>bioconductor@stat.math.ethz.ch>

#### References

<http://zlib.net/>

#### Examples

packageDescription('zlibbioc')

pkgconfig *Retrieve configuration values for PKG\_CFLAGS and PKG\_LIBS.*

#### Description

Use pkgconfig to retrieve PKG\_CFLAGS and PKG\_LIBS configuration values to be used in Makevars files. See browseVignettes(package="zlibbioc").

#### Usage

```
pkgconfig(opt=c("PKG_CFLAGS", "PKG_LIBS_static", "PKG_LIBS_shared"))
```
#### Arguments

opt A character(1), selected from the values in the default parameter values.

#### Value

NULL; a side effect is that the configuration string is printed to stdout

## pkgconfig 3

## Author(s)

Martin Morgan <mtmorgan@fhcrc.org>.

# Examples

## Not run: browseVignettes(package="zlibbioc")

```
pkgconfig("PKG_CFLAGS")
pkgconfig("PKG_LIBS_static")
```
# <span id="page-3-0"></span>Index

∗ manip pkgconfig, [2](#page-1-0) ∗ package zlibbioc-package, [2](#page-1-0)

pkgconfig, [2](#page-1-0)

zlibbioc *(*zlibbioc-package*)*, [2](#page-1-0) zlibbioc-package, [2](#page-1-0)